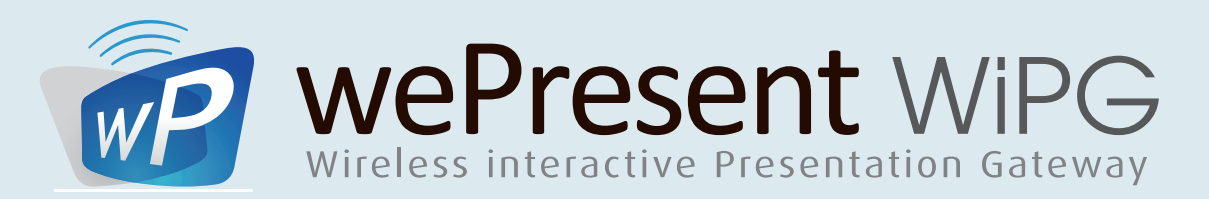

## **The differences between the WePresent**

**Supports Windows OS**

**Support Mac OS**

**Video output**

**Wireless Access Point**

**Conference Control from Web page**

**Conference Control from Splash page**

**Extended Desktop**

**4-to-1 Projection**

Project 4 users, on 1 display to compare notes.

**1-to-4 Projection**

Project 1 users computer, to up to 4 different displays

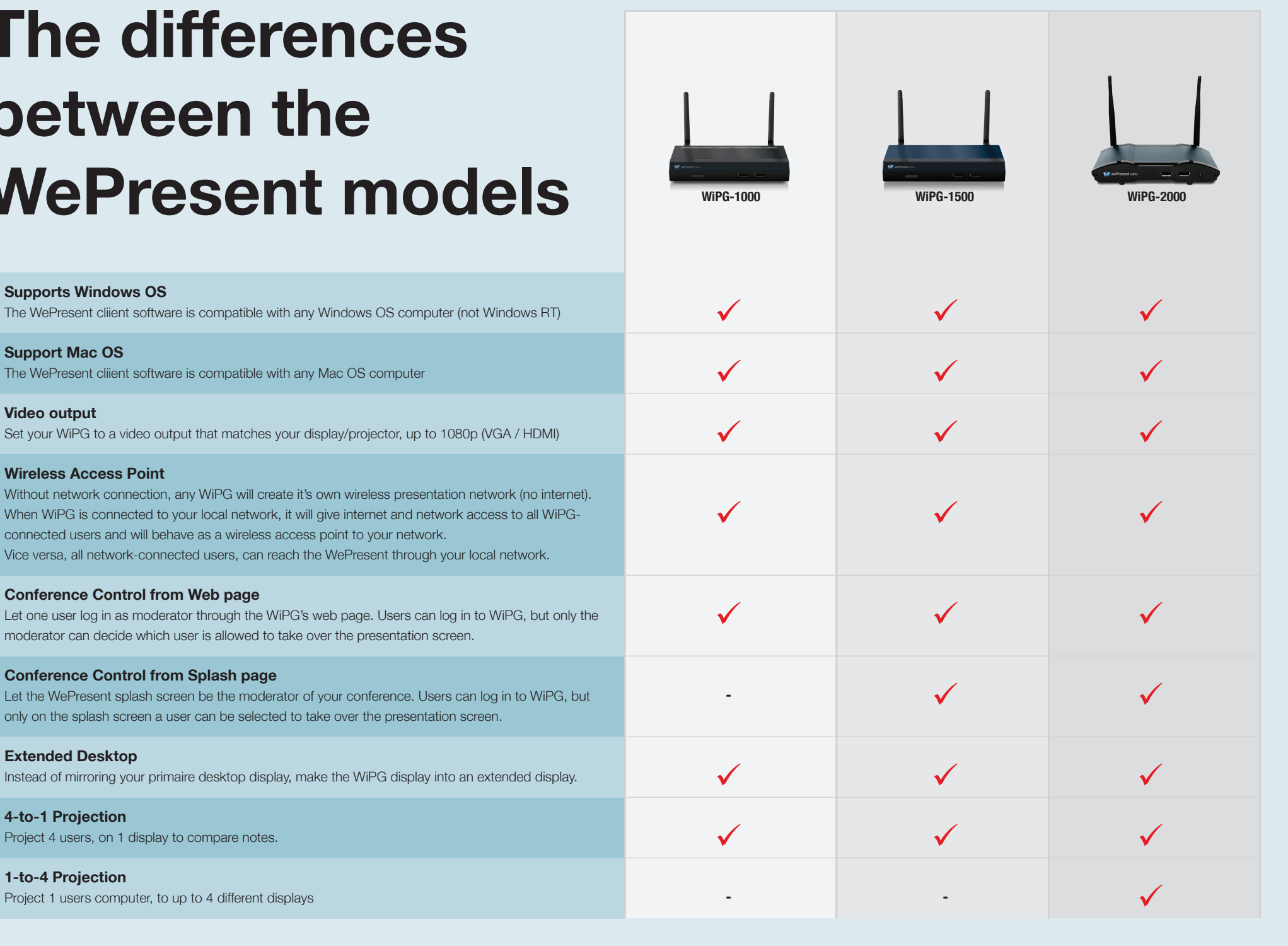

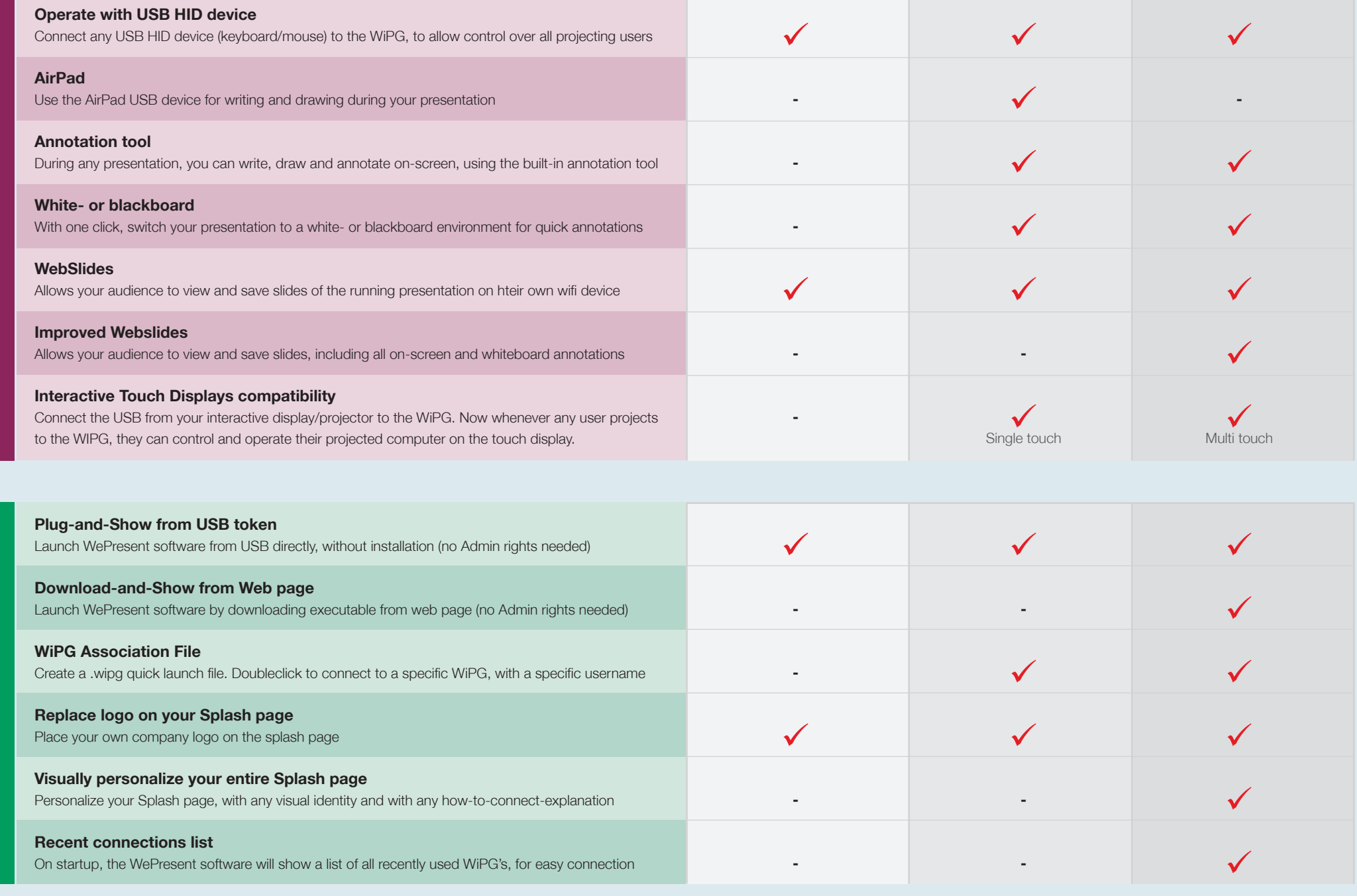

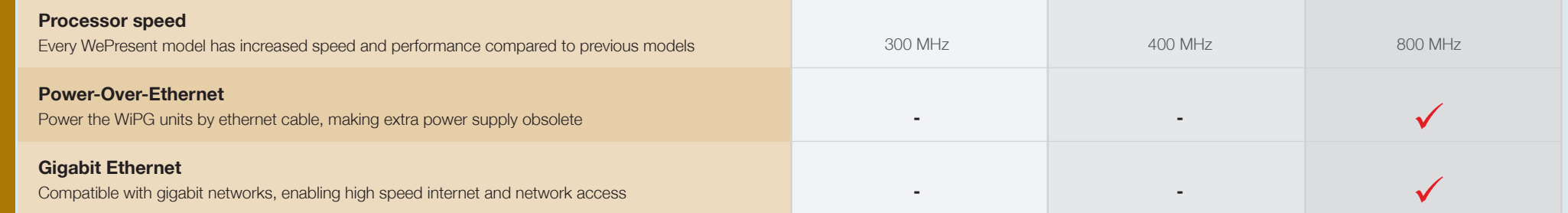

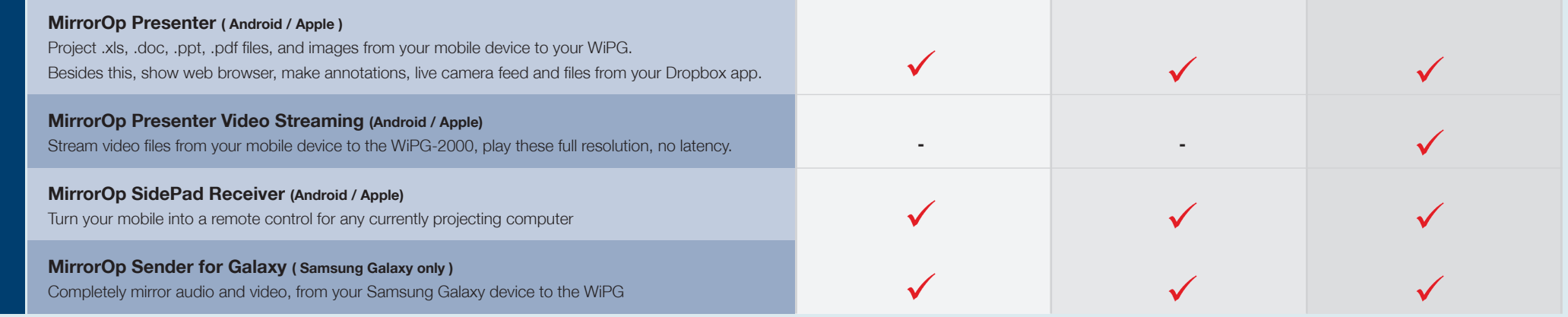

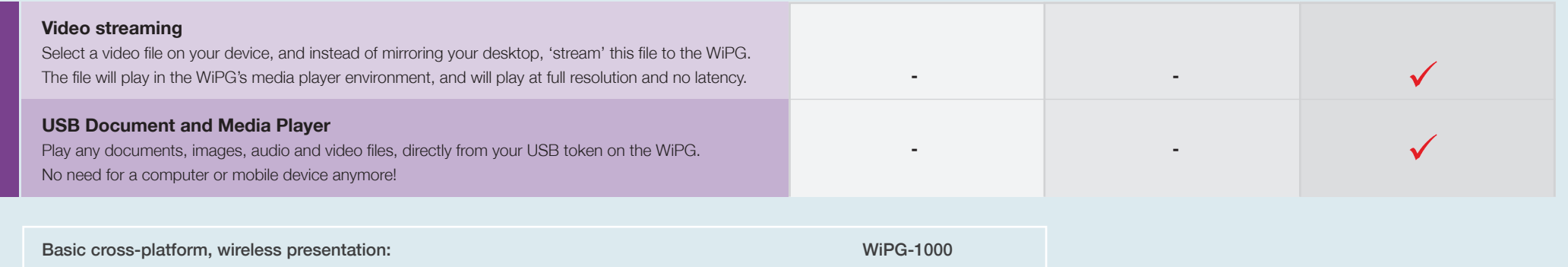

Interactive, cross-platform, wireless presentation: WiPG-1500 Easy startup, multimedia, advanced interactive, cross-platform, wireless presentation: WiPG-2000

**INTERACTIVE**

**INTERACTIVE** 

**EASY STARTUP**

**EASY STARTUP** 

**MULTI MEDIA**

**MULTI MEDIA**